### *Organisasi Sistem Komputer*

*OSK 7 – Instruksi Komputer*

**Muh. Izzuddin Mahali, M.Cs.**

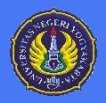

LOGIE CEN

**12 1 1 1 1** *PT. Elektronika FT UNY* 

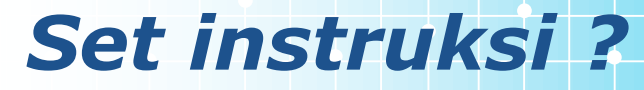

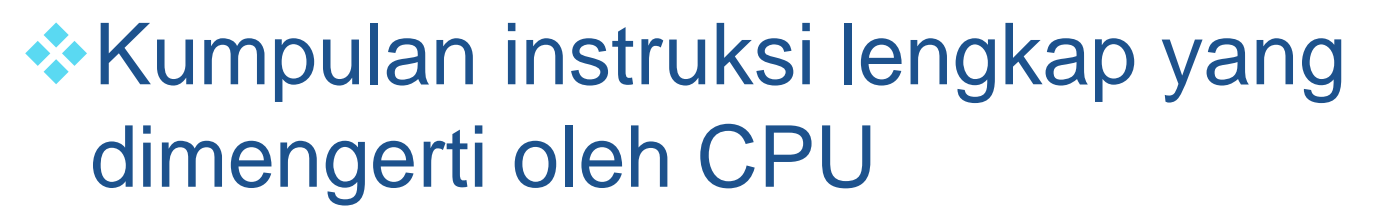

- **\*Kode mesin**
- *<b>* Biner
- **\*Kode assembly**

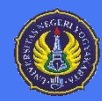

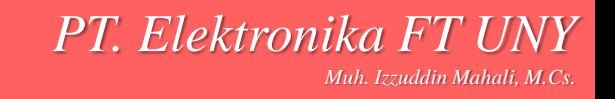

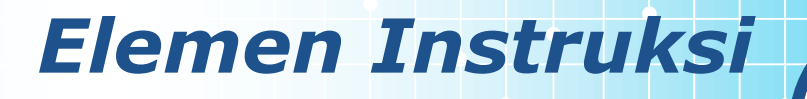

- **Operation code (Op code)** 
	- Kerjakan
- *<b>\*Source Operand reference* 
	- **Dengan data ini**
- **\*Result Operand reference** 
	- Simpan hasilnya kesini
- *<b>* Next Instruction Reference
	- Setelah selesai, kerjakan ini ...

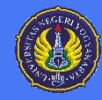

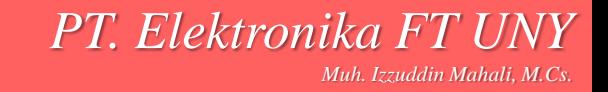

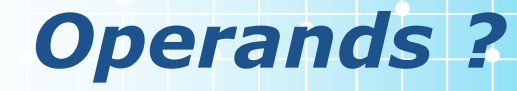

## Main memory (or virtual memory or cache)  **CPU register I/O** device

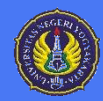

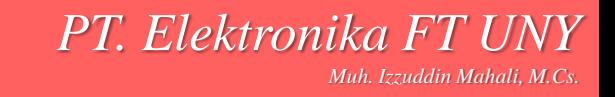

Dlm kode mesin setiap instruksi memiliki pola-bit tertentu

- Untuk konsumsi programmers disediakan penyajian simbolik
	- Contoh: ADD, SUB, LOAD
- **<sup>★</sup>Operand juga disajikan secara simbolik** Contoh: ADD A,B

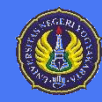

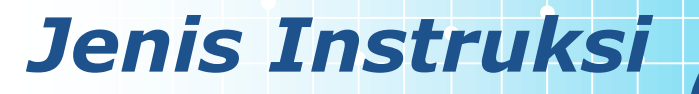

**❖ Data processing** *❖***Data storage (main memory)**  $\div$  **Data movement (I/O) External Financial External Report Financial Program flow control** 

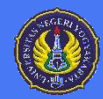

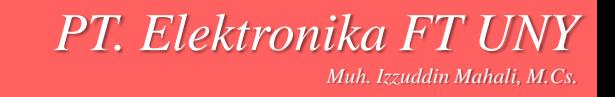

#### *Jumlah addres (a)*

#### **<del>☆</del>3** addres

- Operand 1, Operand 2, Result
- Contoh: ADD A, B, C
- $= a = b + c;$
- Jarang digunakan
- **Perlu word yang panjang**

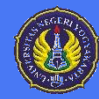

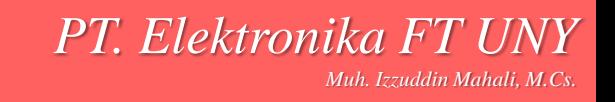

#### *Jumlah addres (b)*

#### **<del>☆</del>2** addres

- Salah satu sebagai operand dan result
- Contoh: ADD A,B
- $a = a + b$
- **Instruksi lebih pendek**
- **Diperlukan kerja ekstra** 
	- Temporary storage untuk menyimpan beberapa hasil operasi

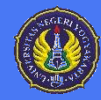

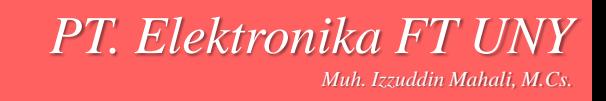

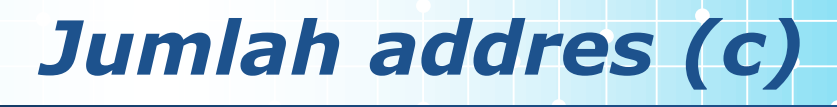

#### **\*1** addres

- Addres kedua Implicit
- Biasanya register (accumulator)

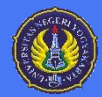

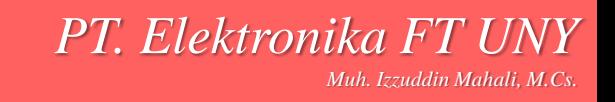

#### *Jumlah addres (d)*

#### **<del></del><del></del>**  $\bullet$  0 (zero) addres

- **Semua addres implicit**
- menggunakan stack
- Contoh:
- push a
- push b
- add
- pop c
- Berarti:
- $-c = a + b$

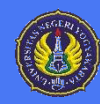

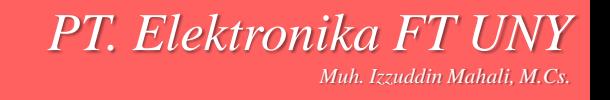

#### *Addres banyak ? Sedikit ?*

#### Addres banyak

- **Instruksi semakin kompleks**
- perlu register banyak
- Program lebih pendek
- **Lebih cepat ?**
- **★Addres sedikit** 
	- **Instruksi lebih sederhana**
	- Eksekusi lebih cepat

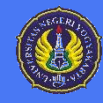

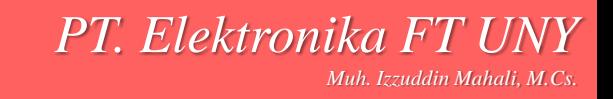

#### *Pertimbangan Perancangan (1)*

#### • Operation

- **Berapa banyak operand?**
- Apa saja operasi yang dikerjakan?
- **Seberapa komplekx?**
- *<b>* Jenis data
- *<b>* ⊁Format instruksi
	- **Panjang opcode**
	- Jumlah addres

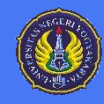

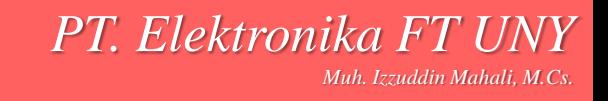

# *Pertimbangan Perancangan (2)*

#### **\***Register

- Jumlah register yang tersedia dlm CPU
- Operasi apa yg dpt dikerjakan oleh masingmasing registers?
- Addressing modes (…)

## *<b>☆RISC v CISC*

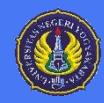

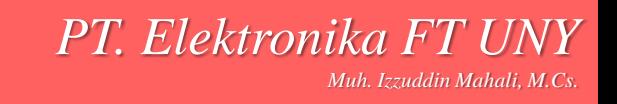

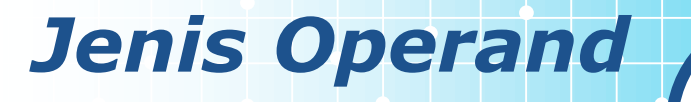

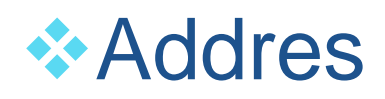

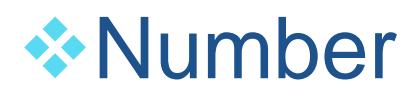

- **Integer/floating point**
- Character
	- **ASCII** etc.
- **Logical Data** 
	- **Bits or flags**
- (Apa ada bedanya antara number dg character?)

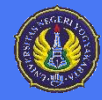

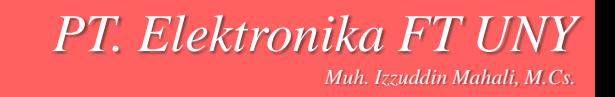

#### *Tipe Data pada Pentium*

- **<del>☆</del>8 bit Byte**
- **<del>☆16 bit word</del>**
- **<del>☆</del>32 bit double word**
- **<del></del> 64 bit quad word**
- Addressing menggunakan 8 bit unit
- $\cdot$  **32 bit double word dibaca pada addres yg** habis dibagi dg 4

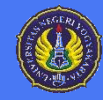

#### *Tipe Data Specifik*

- $\triangleleft$  General sembarang isi biner
- $\triangleq$  Integer single binary value
- **◆ Ordinal unsigned integer**
- **↓ Unpacked BCD One digit per byte**
- ◆ Packed BCD 2 BCD digits per byte
- ◆ Near Pointer 32 bit offset within segment
- **❖ Bit field**
- **❖ Byte String**
- **❖ Floating Point**

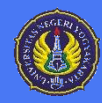

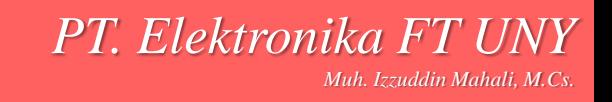

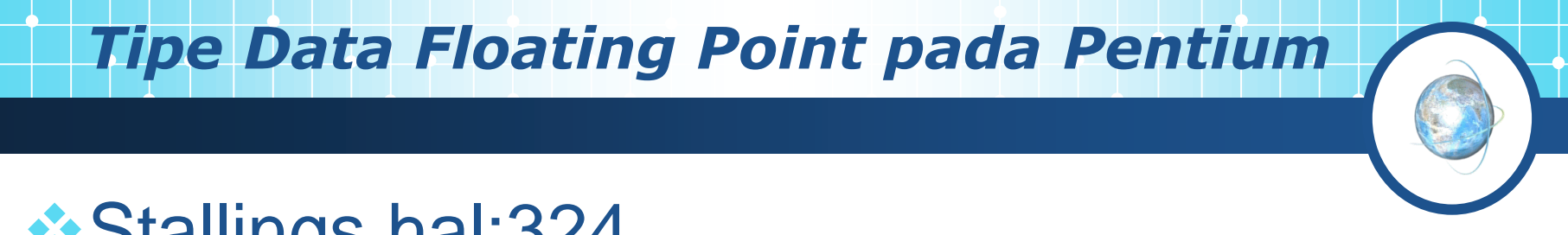

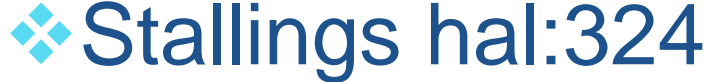

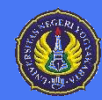

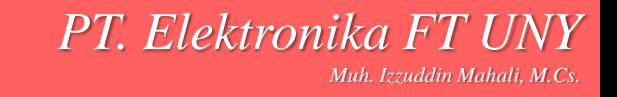

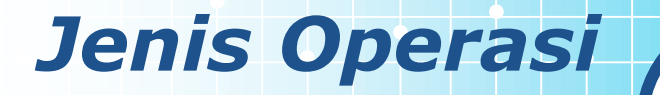

*<b>* Data Transfer **★Arithmetic \*Logical Conversion**  $\cdot$  I/O *<b>❖ System Control <b>\** Transfer of Control

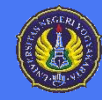

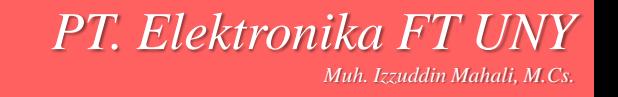

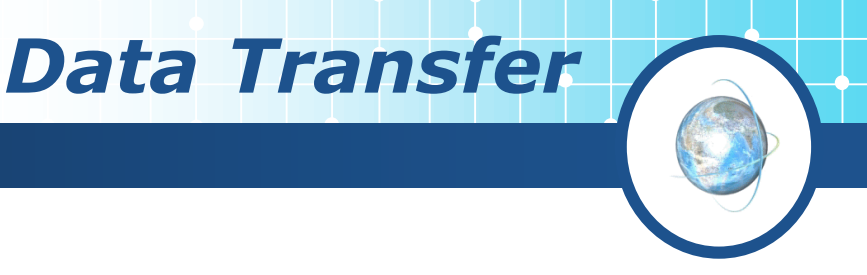

*PT. Elektronika FT I* 

*Muh. Izzuddin Mahali, M.Cs.*

#### menentukan

- **Source**
- **Destination**
- Jumlah data
- **\*Beda instruksi untuk setiap data** movement yang beda
	- pada IBM 370
- Atau satu instruction dengan addres yg beda
	- pada VAX

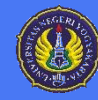

#### *Arithmetic*

#### Add, Subtract, Multiply, Divide

- *<b>* Signed Integer
- Floating point?
- *<b>\** Termasuk operasi:
	- Increment (a++)
	- Decrement (a--)
	- Negate (-a)

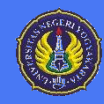

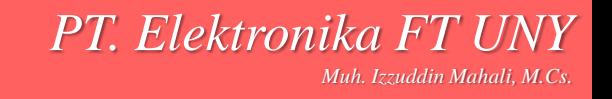

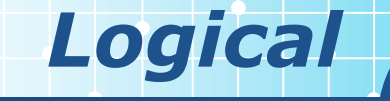

## *<b>* \*Bitwise operations AND, OR, NOT

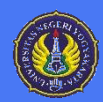

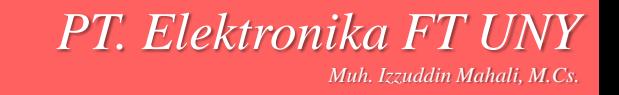

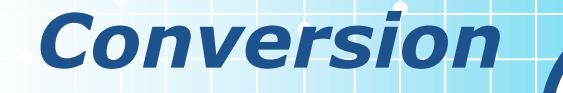

#### Contoh: Biner ke Decimal

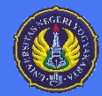

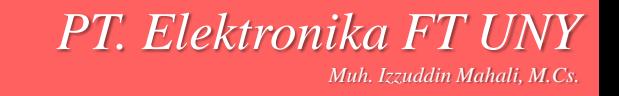

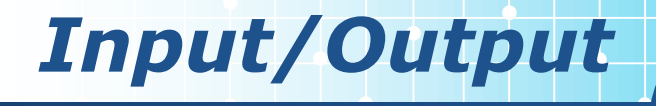

#### *<b>\** Tersedia instruksi khusus

- Atau digunakan instruksi data movement (memory mapped)
- Atau dikerjakan oleh controller (DMA)

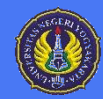

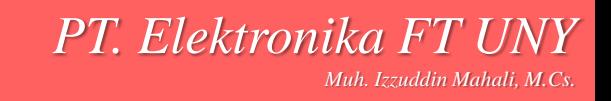

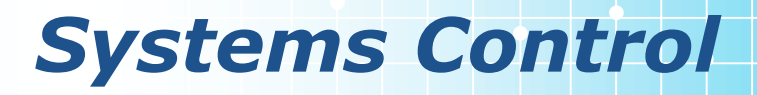

#### **❖ Privileged instructions**

#### **CPU harus berada pada state tertentu**

- **Ring 0 pada 80386+**
- Kernel mode

#### **Digunakan oleh operating systems**

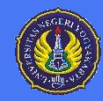

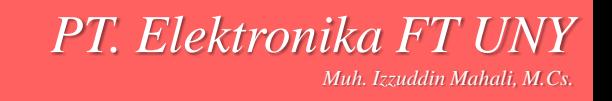

#### *Transfer of Control*

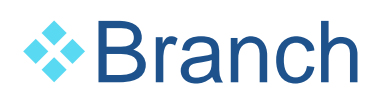

- **Contoh: branch to x if result is zero**
- *❖* Skip
	- **Contoh: increment and skip if zero**
	- **ISZ Register1**
	- **Branch xxxx**
	- ADD A
- *<b>* Subroutine call
	- **n** interrupt call

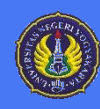

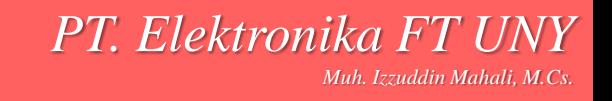

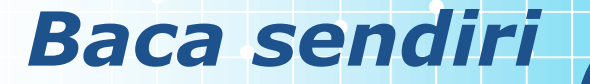

## Jenis operasi pada Pentium and PowerPC  **Stallings hal:338**

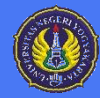

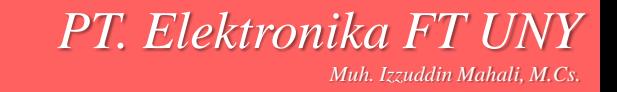

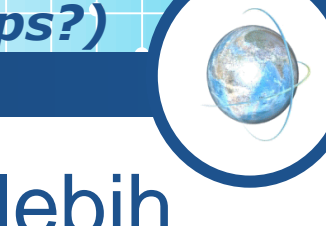

 $\triangle$ **Bagaiamana urutan bilangan yang lebih** dari 1 byte disimpan/dibaca

- contoh (dalam hex)
- $\bigtriangleup$ **Bilangan 12345678 dapat disimpan pada** lokasi 4x8bit sbb:

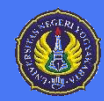

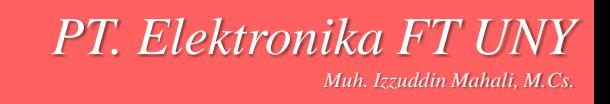

## *Contoh Byte Order* \*Address Value (1) Value(2)  $\cdot \cdot$  184 12 78  $\cdot \cdot$  185 34 56  $\div$  186 56 34  $\cdot \cdot$  186 78 12

#### **top down atau bottom up?**

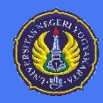

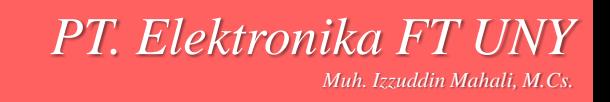

#### *Penamaan Byte Order*

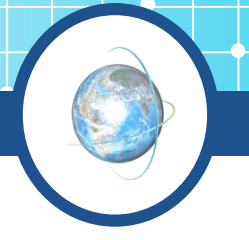

- **❖ Problem ordering dinamakan Endian**
- **★LSB pada posisi paling kiri (pada addres** terkecil)
- Dinamakan big-endian
- **\*LSB pada posisi paling kanan (pada** addres terbesar)
- *<b>* Dinamakan little-endian

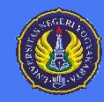

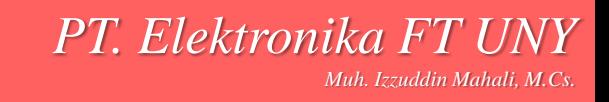

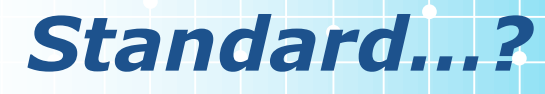

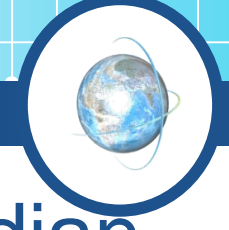

*PT. Elektronika FT U* 

*Muh. Izzuddin Mahali, M.Cs.*

- Pentium (80x86), VAX adalah little-endian
- **\* IBM 370, Motorola 680x0 (Mac), dan** RISC yang lain, adalah big-endian
- **E**Internet menggunakan big-endian
	- Membuat program untuk Internet pada PC lebih susah.
	- WinSock menyediakan htoi (Host to Internet) dan itoh (Internet to Host) untuk keperluan konversi

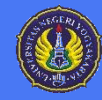

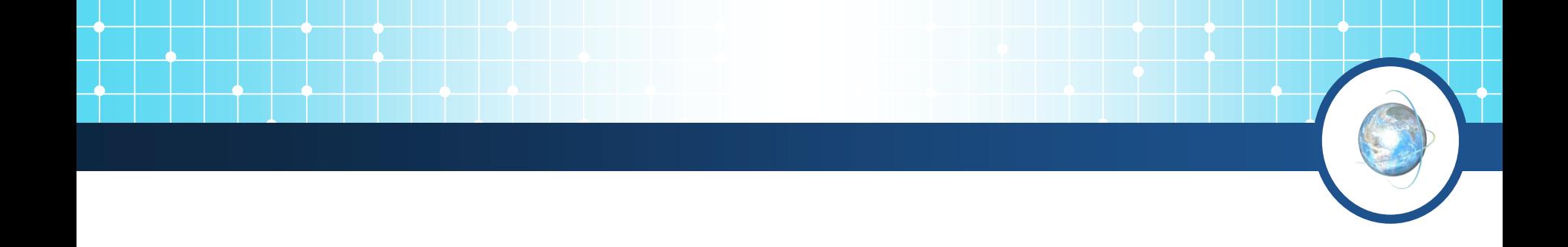

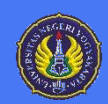

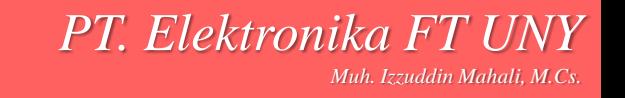